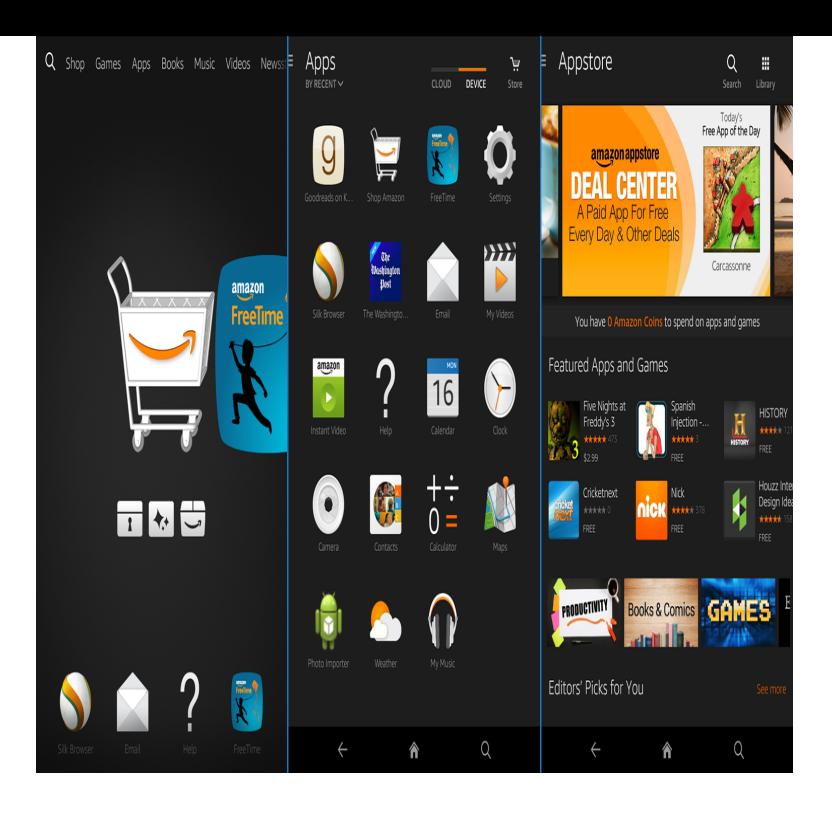

Description. Turn your iPhone or iPad into a Kindle with the free Kindle app, and carry all your eBooks with you, wherever you go. eBooks (including those with.The Kindle app puts millions of books at your fingertips. It's the app for every reader, whether you're a book reader, magazine reader, or newspaper reader and.Amazon has hundreds of thousands of ebooks available to purchase and download. If you have the Kindle app for iOS, you can download and.Are you a happy iPhone or iPad owner? Take a look at the benefits of the free Kindle app for iOS: save for later, listen to audiobooks, enhance the reading.Apple users: Did you know that you can't buy Kindle books from the Kindle app on your iOS device? In fact, you can't purchase them from the.Version - Fixed: stuck on loading screen - Fixed: crash on app start Read eBooks on your Windows Phone 8, including thousands of free Kindle books.Yes, you can use the Kindle app on most reading devices, and here's how: The Kindle app for devices has its own Kindle email address. If.You can also use our new app, Libby, to get Kindle Books from your please refer to our guide on getting started with the OverDrive app.When an author or publisher makes significant updates to the Kindle book, the paired audio edition you own may no longer sync up with the book. When this.Amazon is meeting readers where they read and listen to books with an updated smartphone app.The Kindle app just got a major makeover. Amazon on Tuesday unveiled a total overhaul of the app, which lets you read ebooks and.We recommend first trying to use Amazon's Send to Kindle desktop app. If that doesn't work, you can send files to your Kindle using your email.Deleting books from Kindle, whether your Kindle device, app, or cloud, isn't nearly as straightforward as I'd like it to be. Permanently deleting.The new Kindle app for iPhone is meant to look cleaner and more like a book ( essentially, the cover is bigger and you can read with a white.The first step is to download the free Kindle reader from the App Store. The Kindle app is compatible with both Kindle books and Audio.

[PDF] satellite p845 s4200 specs [PDF] dubstep remix mp3 s [PDF] weber spirit e 310 review [\[PDF\] waptrick games action](http://homeopc.com/tokanicy.pdf) [PDF] sony cx260v specs

- [\[PDF\] realplayer mobile](http://homeopc.com/dyraroqow.pdf)
- [\[PDF\] audio youtube iphone](http://homeopc.com/ketesyb.pdf)